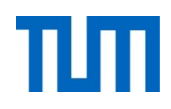

# **Einsatz und Realisierung von Datenbanksystemen**

ERDB Übungsleitung

Alice Rey, Maximilian {Bandle, Schüle}, Michael Jungmair i3erdb@in.tum.de

Folien erstellt von Maximilian Bandle & Alexander Beischl

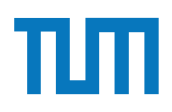

### **Organisatorisches Disclaimer**

Die Folien werden von der Übungsleitung allen Tutoren zur Verfügung gestellt.

Sollte es Unstimmigkeiten zu den Vorlesungsfolien von Prof. Kemper geben, so sind die Folien aus der Vorlesung ausschlaggebend.

Falls Ihr einen Fehler oder eine Unstimmigkeit findet, schreibt an *[i3erdb@in.tum.de](mailto:i3erdb@in.tum.de?subject=%5Berdb%5D)* mit Angabe der Foliennummer.

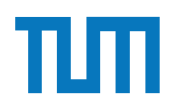

# **XML-Anfragesprachen**

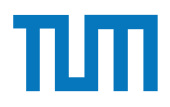

## **XML-Anfragesprachen XQuery**

Basiert auf XPath und kombiniert Ergebnisse der Anfragen

FLWOR-Syntax **For** Schleifen **Let** Variablen definieren **Where** Selektieren **Order By** Sortieren **Return** Ergebnis als neues XML formatieren

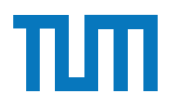

### **XML-Anfragesprachen XQuery**

Es muss nicht die komplette FLWOR Syntax genutzt werden, aber immer wenn FLW oder O genutzt werden, braucht man return

Variablen dürfen XML oder Unterabfragen (XPath oder XQuery) enthalten Alle Variablen beginnen mit \$

Beim Einbetten von XQuery in XML müssen geschweifte Klammern benutzt werden (und auch nur dann) <XML>{XQuery}</XML>

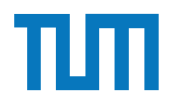

### **XML-Anfragesprachen XQuery-Beispielsanfrage**

```
<Professoren>
   {
     for $p in doc('uni2')//ProfessorIn
       let $v := $p/Vorlesungen/Vorlesung
      where count (sv) > 0 order by sum ($v/SWS)
       return 
         <ProfessorIn>
           {$p/Name}
           <Belastung>{sum($v/SWS)}</Belastung>
         </ProfessorIn>
   }
</Professoren>
```
## **XML-Anfragesprachen XQuery Ergebnis**

#### <Professoren>

```
 {
     for $p in doc('uni2')//ProfessorIn
       let $v := $p/Vorlesungen/Vorlesung
      where count (sv) > 0 order by sum ($v/SWS)
       return 
         <ProfessorIn>
           {$p/Name}
           <Belastung>{sum($v/SWS)}</Belastung>
         </ProfessorIn>
   }
</Professoren>
```
#### **Ausgabe:**

<Professoren> <ProfessorIn> <Name>Russel</Name> <Belastung>6</Belastung> </ProfessorIn> <ProfessorIn> <Name>Sokrates</Name> <Belastung>10</Belastung> </ProfessorIn> <ProfessorIn> <Name>Kant</Name> <Belastung>10</Belastung> </ProfessorIn> </Professoren>

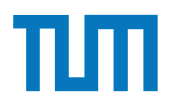

Hinweise Die Aufgaben können auf http://xquery.db.in.tum.de/getestet werden. Die Daten für das Unischema können mit doc('uni2') geladen werden. Zur Lösung der Aufgaben können sie die folgenden XQuery-Funktionen verwenden:

max(NUM), count(X), tokenize(STR,SEP), sum(NUM), contains(HAY,NEEDLE)

- 1. max(NUMBERS) Returns largest number from list
- 2. count(LIST) Return the number of elements in the list
- 3. tokenize(STR,SEP) Splits up the string at the seperator
- 4. sum(NUMBERS) Returns sum of all numbers in list
- 5. contains(HAY,NEEDLE) Checks if the search string (NEEDLE) is contained in the string (HAY)
- 6. distinct-values(LIST) Returns the distinct values from the list

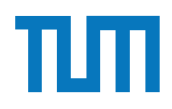

#### **Aufgabe 1. Lassen Schema anzeigen.** 2. Finden Sie die Namen aller Fakult in der Namen aller Fakulten. Die namen aller Fakulten. Die eine Sie die n<br>Eine Sie die Sie die Sie die Sie die Sie die Sie die Sie die Sie die Sie die Sie die Sie die Sie die Sie die S

Lösen Sie mit XQuery folgende Anfragen und testen Sie diese auf xquery.db.in.tum.de.

- 1. Geben Sie eine nach Rang sortierte Liste der Professoren aus (C4 oben).
- 2. Finden Sie die Namen der Professoren, die die meisten Assistenten haben.
- 3. Finden Sie für jede von einem Student gehörte Prüfung den Namen des Prüfers und Vorlesung.

### **Aufgabe 1**

<Universitaet UnivName="Virtuelle Universitaet …"> <UniLeitung>… </UniLeitung> <Fakultaeten> <Fakultaet> <FakName>Theologie</FakName> <ProfessorIn ID="P2134" PersNr="P2134"> 6. distinct-values(LIST) - Returns the distinct values from the list <Name>Augustinus</Name> <Rang>C3</Rang> <Rang>C3</Rang><br><Raum>309</Raum> <Vorlesungen> <Vorlesung ID="V5022" VorlNr="V5022"> L¨osen Sie in XPath folgende Aufgaben und testen Sie diese auf xquery.db.in.tum.de. <Titel>Glaube und Wissen</Titel> <SWS>2</SWS> </Vorlesung> </Vorlesungen> <Assistenten> 2. Seistent ID="P3007" PersNr="P3007"> aller Studenten, die Studenten, die Namen als Studenten, die Vorlegen h <Name>Spinoza</Name> k <Fachgebiet>Gott und Natur</Fachgebiet><br>
Ann </resultsly </resultsly </resultsly </resultsly </resultsly </resultsly </resultsly </resultsly </resultsly </resultsly </resultsly </resultsly </resultsly </resultsly </resul </Assistent> </Assistenten> </ProfessorIn> </Fakultaet> 5. contains(HAY,NEEDLE) - Checks if the search string (NEEDLE) is contained in the 1. Lassen Sie sich das gesamte Schema anzeigen. Die Schema anzeigen der Schema anzeigen. Die Schema anzur Schema anzur Schema anzur Schema anzur Schema anzur Schema anzur Schema anzur Schema anzur Schema anzur Schema anzu 2. Finden Sie die Namen aller Fakult in der Sie die Namen aller Fakult in der Sie die Namen aller Fakult in de<br>Die Staatsmannen von der Sie die Namen aller Fakult in der Sie die Staatsmannen von der Sie die Staatsmannen v  $\frac{1}{2}$ Handels 2 Mehr mit  $\frac{1}{2}$ 

#### </Fakultaeten> Lincon Sie mit XQuery folgende Angre<br>Bibliography for diese auf xquery.db.in.tum.de.in.tum.de.in.tum.de.in.tum.de.in.tum.de.in.tum.de.in.tum.de.in.

 <Studenten> <Student ID="M24002" MatrNr="M24002"> <Name>Xenokrates</Name> <Semester>18</Semester> </Student> <Student ID="M25403" MatrNr="M25403"> <Name>Jonas</Name> <Semester>12</Semester> <hoert Vorlesungen="V5022"/> <Pruefungen> <Pruefung Pruefer="P2125" Vorlesung="V5041" Note="2.0"/> </Pruefungen> </Student> ... <Student ID="M1337" MatrNr="M1337"> <Name>1337</Name> <Semester>9</Semester> <hoert Vorlesungen="V5022 V5041 … V4630"/> 5. Z¨ahlen Sie, in wie vielen verschiedenen Semestern die Studenten sind. </Student> </Studenten> </Universitaet>

1. Geben Sie eine nach Rang sortierte Liste der Professoren aus (C4 oben).

#### **Aufgabe 1**  $\overline{\mathbf{S}}$  . contains if the search string (NEEDELE) is contained in the search string (NEEDELE) is contained in the search string (NEEDELE) is contained in the search string (NEEDELE) is contained in the search string (

string (HAY) <UniLeitung>… </UniLeitung> 6. distinct-values.<br>
5. distinct-values from the distinct values from the distinct values from the distinct values from the list of<br>
5. Manno Yongkrates /Manno Xong /Manno 2002"> <Proressorin iD≕'P2134'' Persivr≕'P2134''><br><Name>Augustinus</Name> 1. Lassen Sie sich das gesamte Schema anzeigen. <Vorlesung ID="V5022" VorlNr="V5022"> 2. Finden Sie die Sondaten Sie die Namen als die Namen als die Namen als die Namen als die Namen als die Namen<br>Eine Soldaten Sie die Namen als die Namen als die Namen als die Namen als die Namen als die Namen als die Name 3. Finden Sie die Namen Sie die Namen Sie die Namen Sie die Namen Sie die Namen Sie die Vorlegungen Sie die Vo<br>Studenten, die Vorlegungen Sie die Vorlegungen Sie die Vorlegung der Studenten, die Studenten Sie die Vorlegun <Assistent ID="P3007" PersNr="P3007"> <Fachgebiet>Gott und Natur</Fachgebiet><br>
and the Semestern Semestern differential sind. The Semestern of the Semestern sind. Semestern differential sind. The Semestern sind. Semestern differential sind. The Semestern sind  $\leq$ Assistenten $\geq$ <u>Lionalidae Antractus Sie die Sie die Sie die Sie die se auf xan die sie die sie die sie die sie die sie die si</u><br>tum <Universitaet UnivName="Virtuelle Universitaet …"> <Fakultaeten> <Fakultaet> <FakName>Theologie</FakName> <ProfessorIn ID="P2134" PersNr="P2134"> <Rang>C3</Rang> <Raum>309</Raum> <Vorlesungen> <Titel>Glaube und Wissen</Titel> <SWS>2</SWS> </Vorlesung> </Vorlesungen> <Assistenten> <Name>Spinoza</Name> </Assistent> </Assistenten> </ProfessorIn> </Fakultaet>

#### 1. Geben Sie eine nach Rang sortierte Liste der Professoren aus (C4 oben). </Fakultaeten>

Lindigs Colombia<br>
La Sie in Xeneral Sie die Sie die Sie die Sie die Sie die Sie die Sie die Sie die Sie die Sie die Sie die Sie<br>
La Sie die Sie die Sie die Sie die Sie die Sie die Sie die Sie die Sie die Sie die Sie die Si <Studenten> <Name>Xenokrates</Name> <Semester>18</Semester> </Student> <Student ID="M25403" MatrNr="M25403"> <Name>Jonas</Name> <Semester>12</Semester> <hoert Vorlesungen="V5022"/> <Pruefungen> <Pruefung Pruefer="P2125" Vorlesung="V5041" Note="2.0"/> </Pruefungen> </Student> ... <Student ID="M1337" MatrNr="M1337"> <Name>1337</Name> <Semester>9</Semester> <hoert Vorlesungen="V5022 V5041 … V4630"/> </Student> </Studenten> </Universitaet>

2. Finden Sie die Namen der Professoren, die die meisten Assistenten haben.

# Aufgabe 1

6. distinct-values(LIST) - Returns the distinct values from the list <Universitaet UnivName="Virtuelle Universitaet …"> <Fakultaeten><br><Fakultaet> L™awianc> HicologicNT awivanc><br>
<ProfessorIn ID="P2134" PersNr="P2134"><br>
∴e. db.in.tum.de.in.tum.de.in.tum.de.in.tum.de.in.tum.de.in.tum.de.in.tum.de.in.tum.de.in.tum.de.in.tum.de.in 1. Lassen Sie sich das gesamte Schema anzeigen. <Rang>C3</Rang> <Vorlesungen> 3. SPruetungen> <Titel>Glaube und Wissen</Titel><br> → Pruetungen + Oren. Die Vorlegen + Oren. Die Vorlegen + Oren. Die Vorlegen + Oren. Die Vorlegen + Oren. Die V  $\leq$ Vorlesung $>$  $5.363$ sie, in wie vielen verschiedenen Semestern die Studenten sind.  $\frac{1}{2}$  sind. The student sind. The student sind. The student sind. The student sind. The student sind. The student sind. The student sind. The stude Hausaufgabe 2 Mehr mit XQuery <Fachgebiet>Gott und Natur</Fachgebiet> L™PPPPPP<br>
Sie die Sie die Sie die Sie die Sie die Sie die Sie die Sie die Sie die Sie die Sie die Sie die Sie die Sie d<br>
Sie die Sie die Sie die Sie die Sie die Sie die Sie die Sie die Sie die Sie die Sie die Sie die Sie 1. Gebeuren Sie eine Sie eine Sie eine Sie eine Sie eine Sie eine Sie eine Sie eine Sie eine Sie eine Sie eine<br>1. Gebeuren 20 op der Professoren aus der Professoren aus der Professoren Sie eine Sie eine Sie eine Sie eine <UniLeitung>… </UniLeitung> <Fakultaeten> <Fakultaet> <FakName>Theologie</FakName> <Name>Augustinus</Name> <Raum>309</Raum> <Vorlesungen> <Vorlesung ID="V5022" VorlNr="V5022"> <SWS>2</SWS> </Vorlesung> </Vorlesungen> <Assistenten> <Assistent ID="P3007" PersNr="P3007"> <Name>Spinoza</Name> </Assistent> </Assistenten> </ProfessorIn> </Fakultaet> ...

#### 2. Fakultaeten Sie die Namen der Professoren, die namen der Professoren, die die meisten Assistenten Assistent<br>2. Fakultaeten Sie die die die meisten Assistenten Assistenten haben. Die die die meisten Assistenten Assisten </Fakultaeten>

 <Studenten> <Student ID="M24002" MatrNr="M24002"> <Name>Xenokrates</Name> <Semester>18</Semester> </Student> <Student ID="M25403" MatrNr="M25403"> <Name>Jonas</Name> <Semester>12</Semester> <hoert Vorlesungen="V5022"/> <Pruefungen> <Pruefung Pruefer="P2125" Vorlesung="V5041" Note="2.0"/> </Pruefungen> </Student> ... <Student ID="M1337" MatrNr="M1337"> <Name>1337</Name> <Semester>9</Semester> </Student> </Studenten> </Universitaet>

3. Finden Sie für jede von einem Student gehörte Prüfung den Namen des Prüfers und Vorlesung.

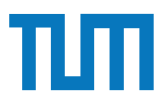

## **Aufgabe 2**

Geben Sie ein Vorlesungsverzeichnis aus, welches nach dem Umfang der Vorlesungen in SWS gruppiert ist  $<sup>1</sup>$ .</sup>

Die Ausgabe Ihrer Anfrage soll wie folgt aufgebaut sein:

```
<Vorlesungsverzeichnis>
 <Vorlesungen SWS="2">
   <Vorlesung VorlNr="V5216" Titel="Bioethik"/>
   <Vorlesung VorlNr="V5259" Titel="Der Wiener Kreis"/>
   <Vorlesung VorlNr="V5022" Titel="Glaube und Wissen"/>
   <Vorlesung VorlNr="V5049" Titel="Maeeutik"/>
 </Vorlesungen>
 <Vorlesungen SWS="3">
   <Vorlesung VorlNr="V5043" Titel="Erkenntnistheorie"/>
   <Vorlesung VorlNr="V5052" Titel="Wissenschaftstheorie"/>
 </Vorlesungen>
  <Vorlesungen SWS="4">
   <Vorlesung VorlNr="V4630" Titel="Die 3 Kritiken"/>
   <Vorlesung VorlNr="V5041" Titel="Ethik"/>
   <Vorlesung VorlNr="V5001" Titel="Grundzuege"/>
   <Vorlesung VorlNr="V4052" Titel="Logik"/>
 </Vorlesungen>
</Vorlesungsverzeichnis>
```
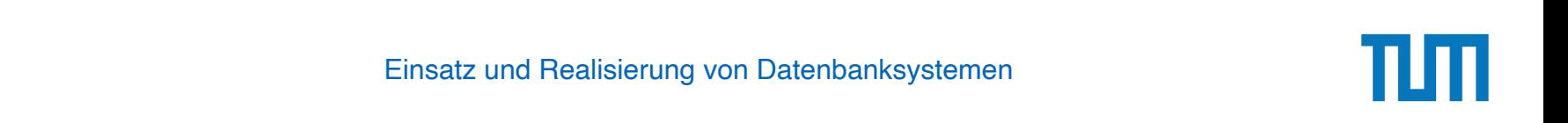

#### Aufgabe 3 3. Finden Sie fur jede von einem Student gehouden den Namen des Prufung den Namen des Prufungs den Namen des P<br>Die Prufung den Namen des Prufung den Namen des Prufungs und öffentlichen Sie für die Prufung der Prufung der

Schreiben Sie eine Anfrage, die folgendes zurück gibt:

```
<Universitaet >
 <Fakultaet Name="Philosophie" AnzahlAssistenten="3">
    <Professor Name="Sokrates" AnzahlAssistenten="2"/>
    <Professor Name="Russel" AnzahlAssistenten="1"/>
  </Fakultaet >
  <Fakultaet Name="Physik" AnzahlAssistenten="2">
    <Professor Name="Kopernikus" AnzahlAssistenten="2"/>
  </Fakultaet >
  <Fakultaet Name="Theologie" AnzahlAssistenten="1">
    <Professor Name="Augustinus" AnzahlAssistenten="1"/>
  </Fakultaet >
</Universitaet >
```
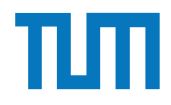

- JSON baut auf zwei Strukturen auf:

- Objekt
- Array

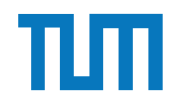

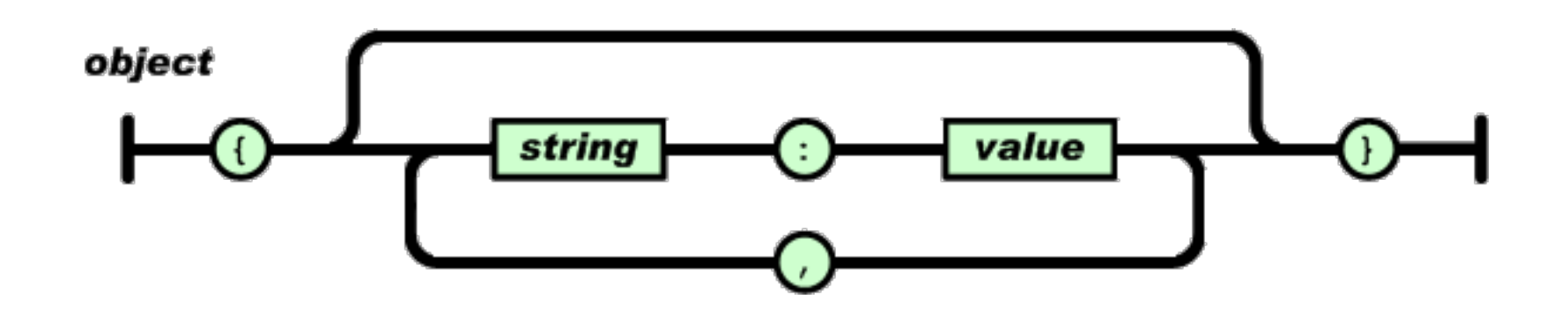

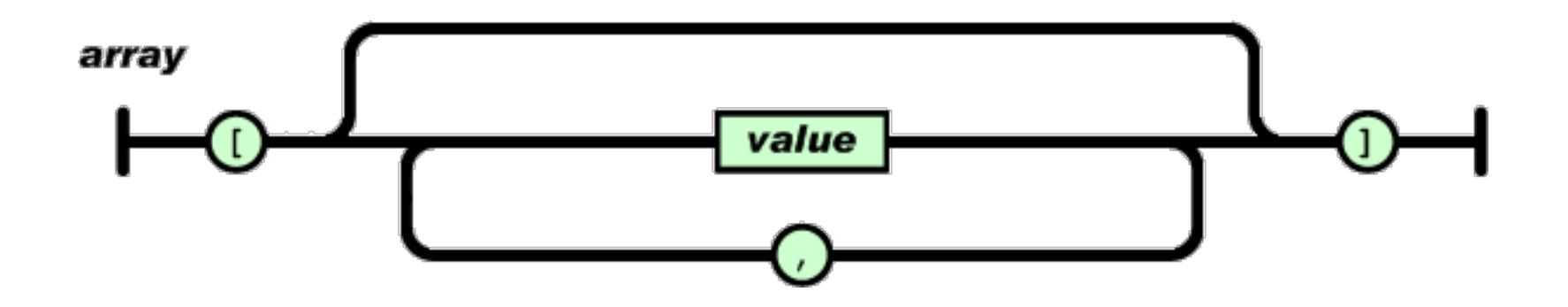

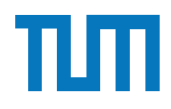

value

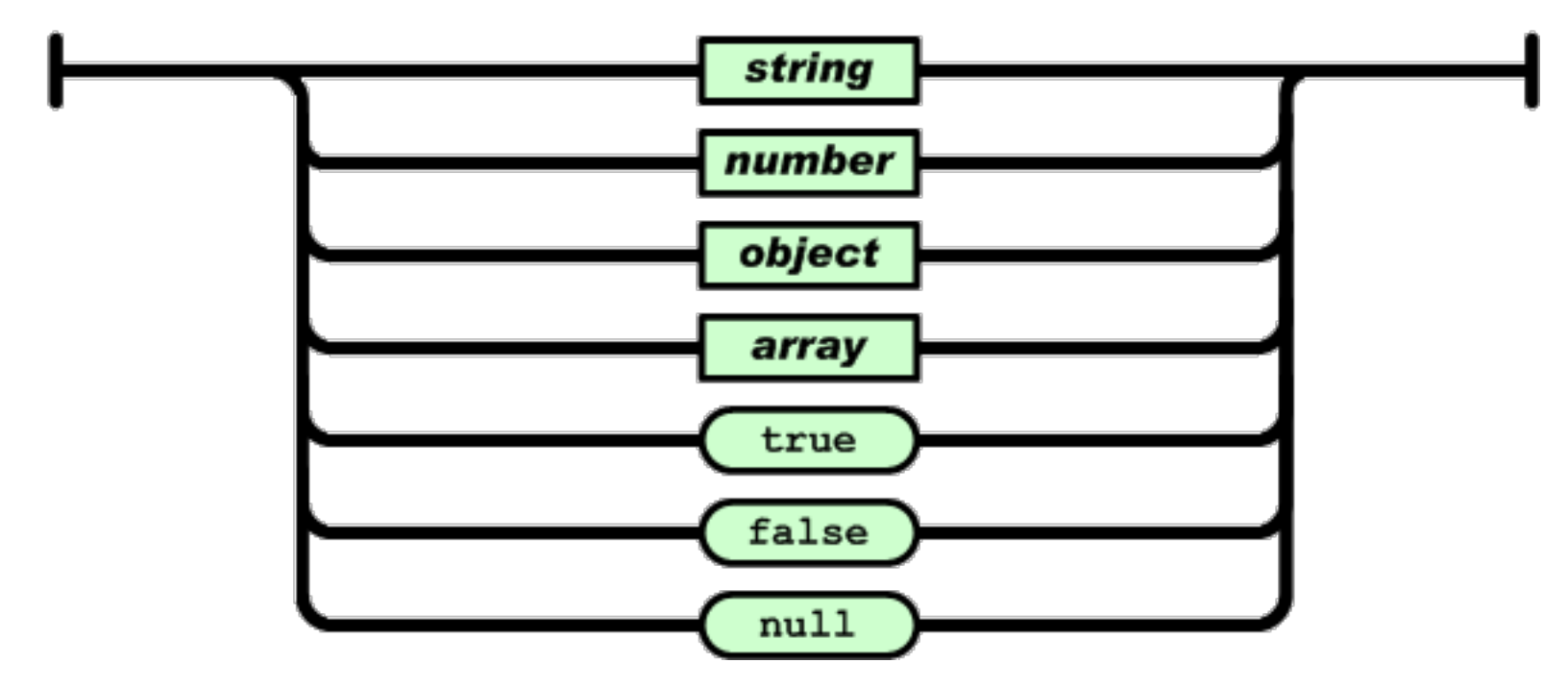

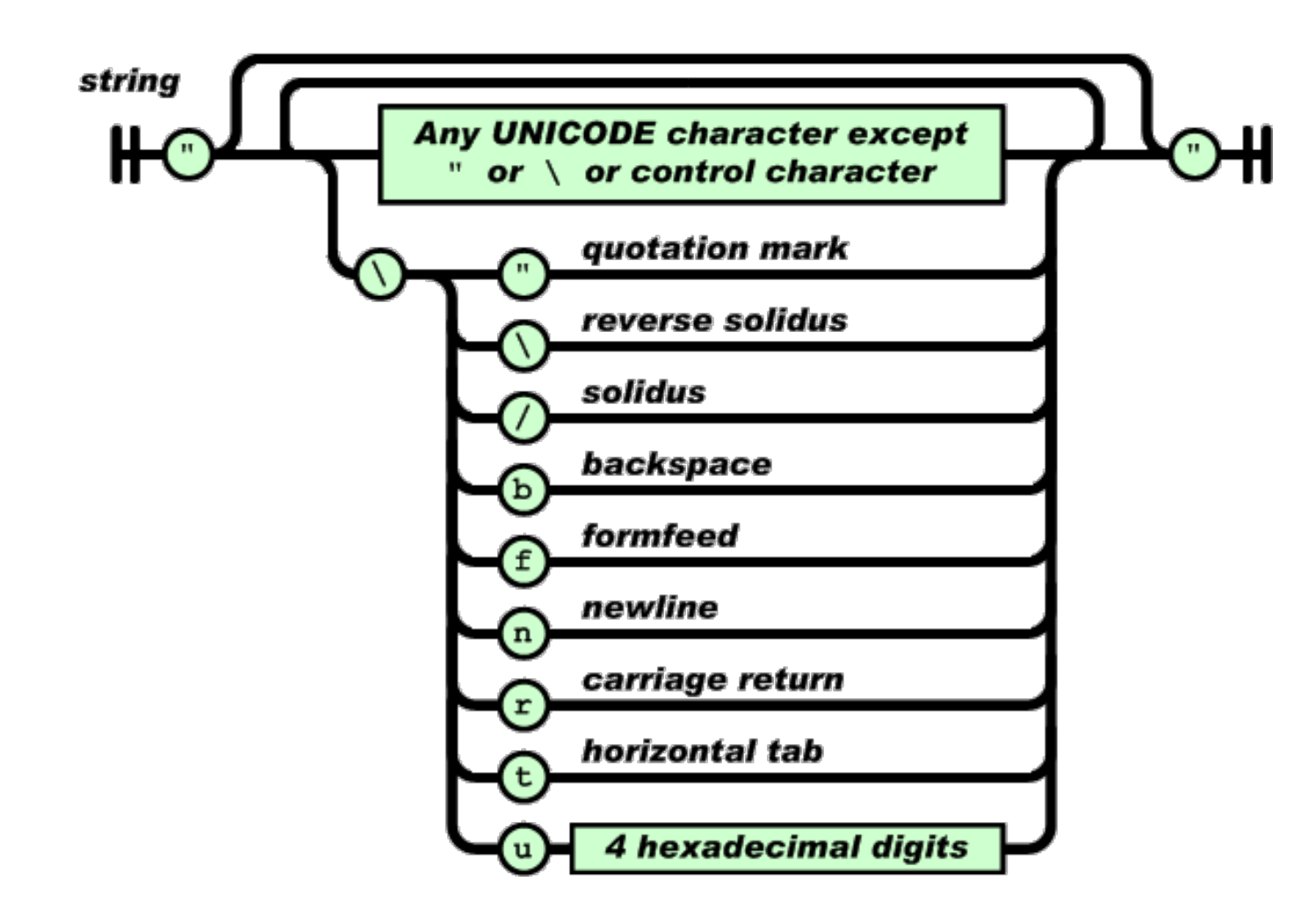

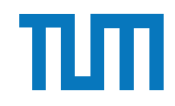

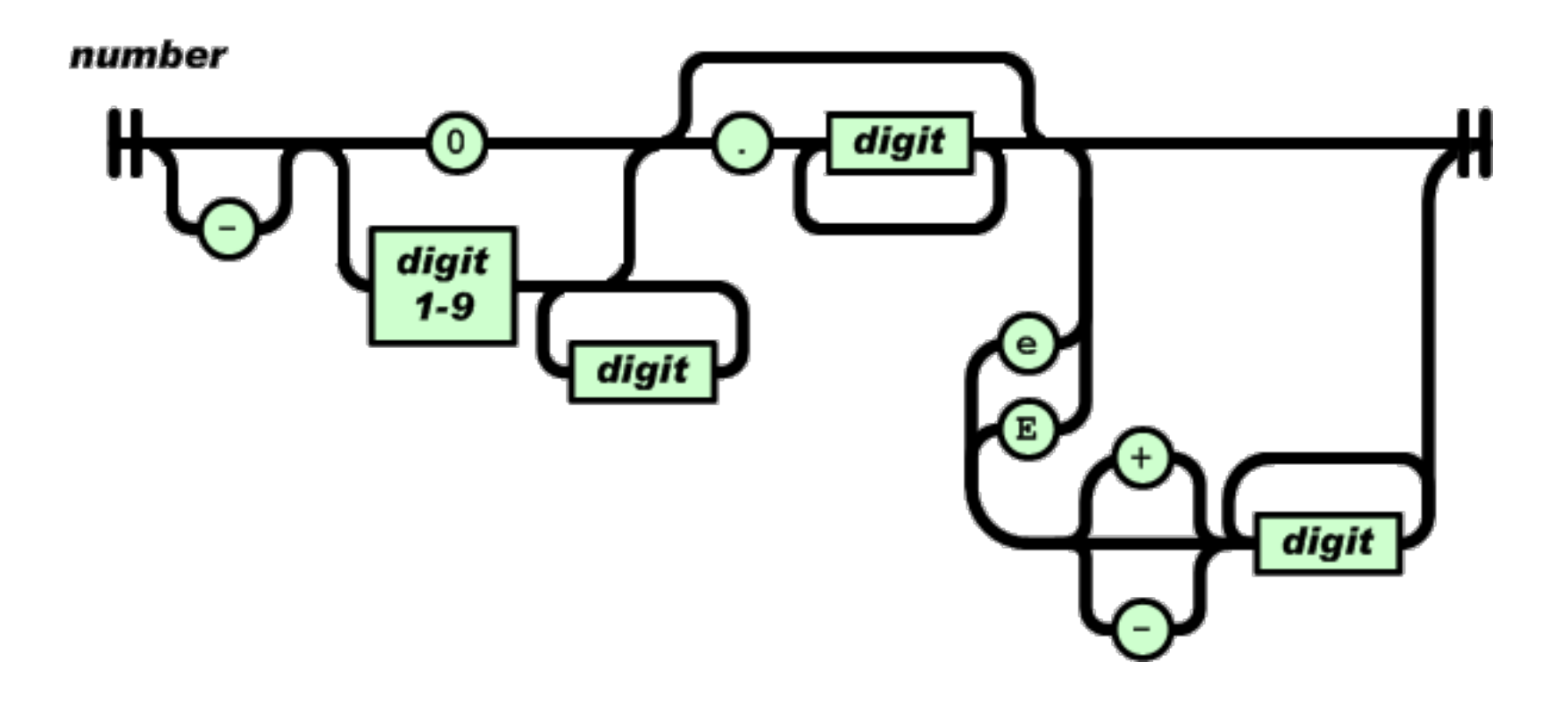

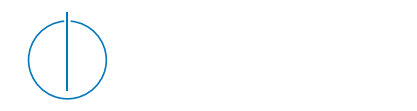

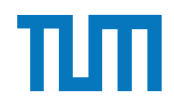

#### **Gruppenaufgabe 4** <Fakultaet Name="Physik" AnzahlAssistenten="2">

Überlegen Sie sich, wie Ihre Visitenkarte im JSON-Format aussähe und stellen Sie diese in der Übung vor.

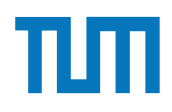

# **JSON in SQL**

- Seit 2017 ist JSON-Syntax zum Einbetten als ein Attribut in SQL standardisiert
- Zugriff erfolgt auf das Attribut als Ausdruck in der SELECT- oder WHERE-Klausel
- SQL stellt Funktionen bereit, um auf Teile des JSON-Attributes zuzugreifen

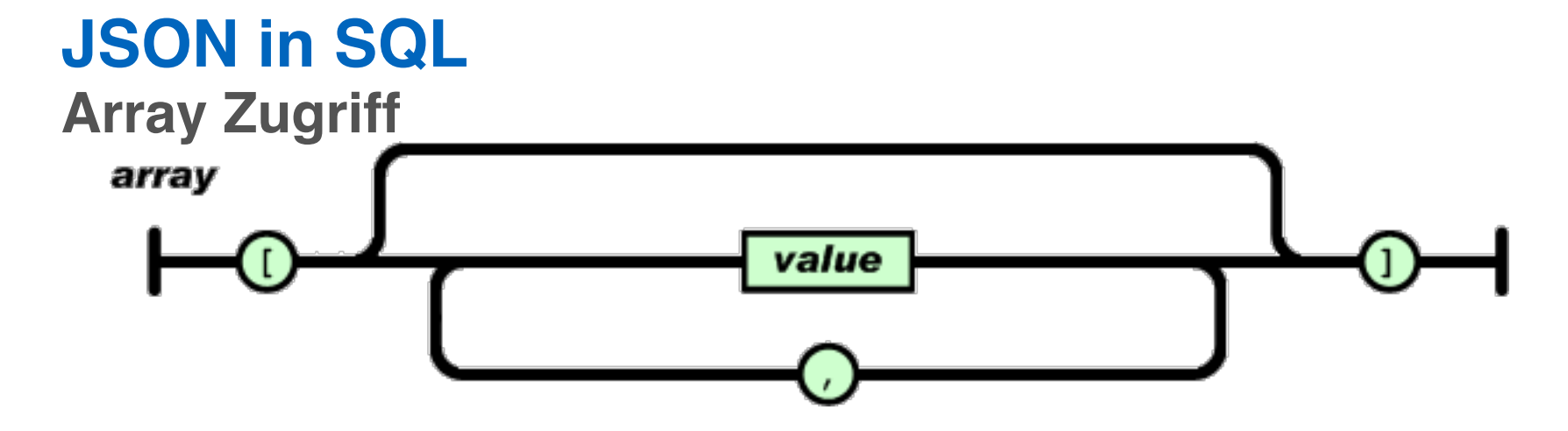

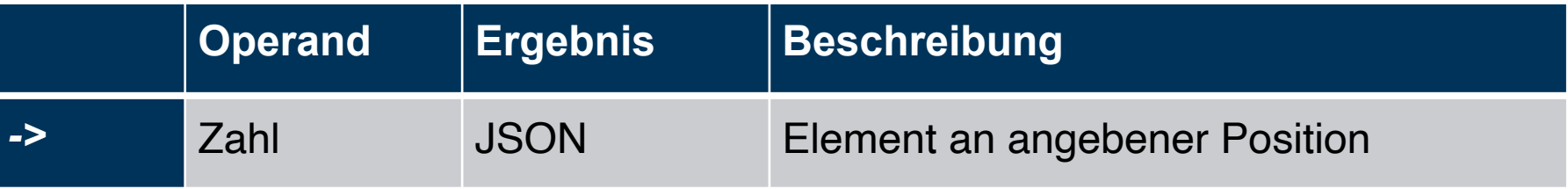

#### **Beispiel:**

```
'[{"a":"foo"},{"b":"bar"},{"c":"baz"}]'::json->2
```
#### **Ergebnis:**

{"c":"baz"}

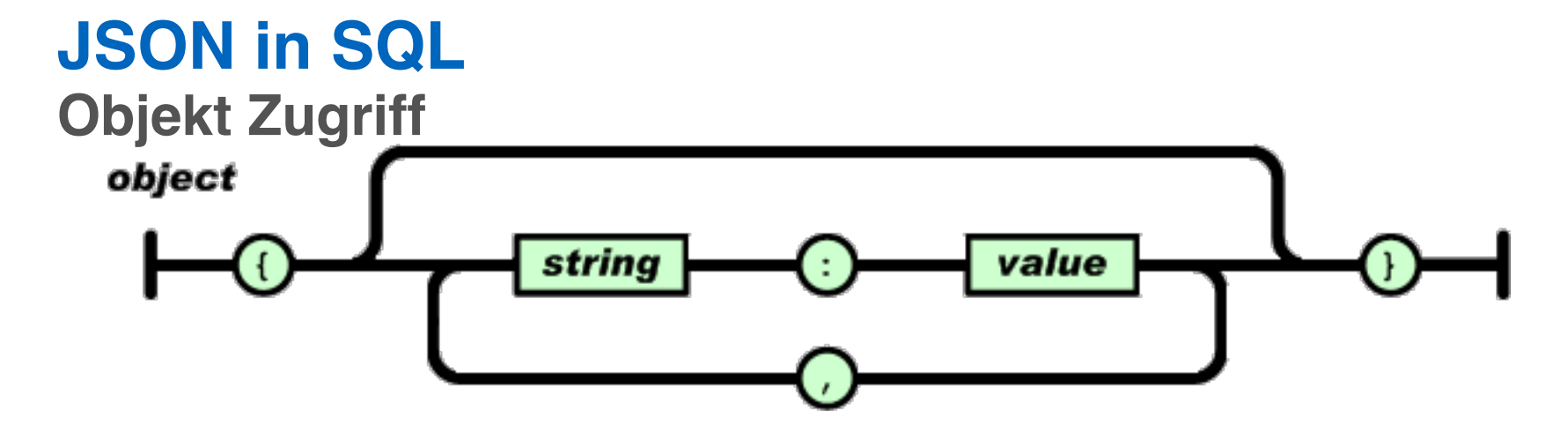

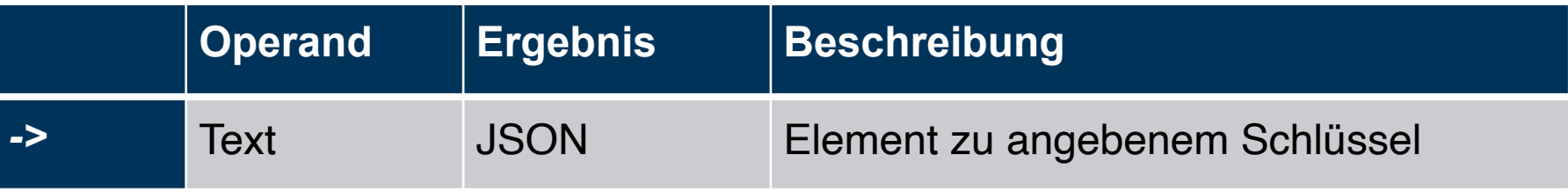

#### **Beispiel:**

'{"a": {"b":"foo"}, "b": {"c":"bar"}}'::json->'a'

#### **Ergebnis:**

{"b":"foo"}

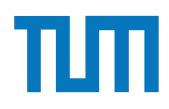

### **JSON in SQL Navigation**

JSON besteht aus geschachtelten Arrays und Objekten

=> Navigation durch Kombination aus Array- und Objektzugriffen

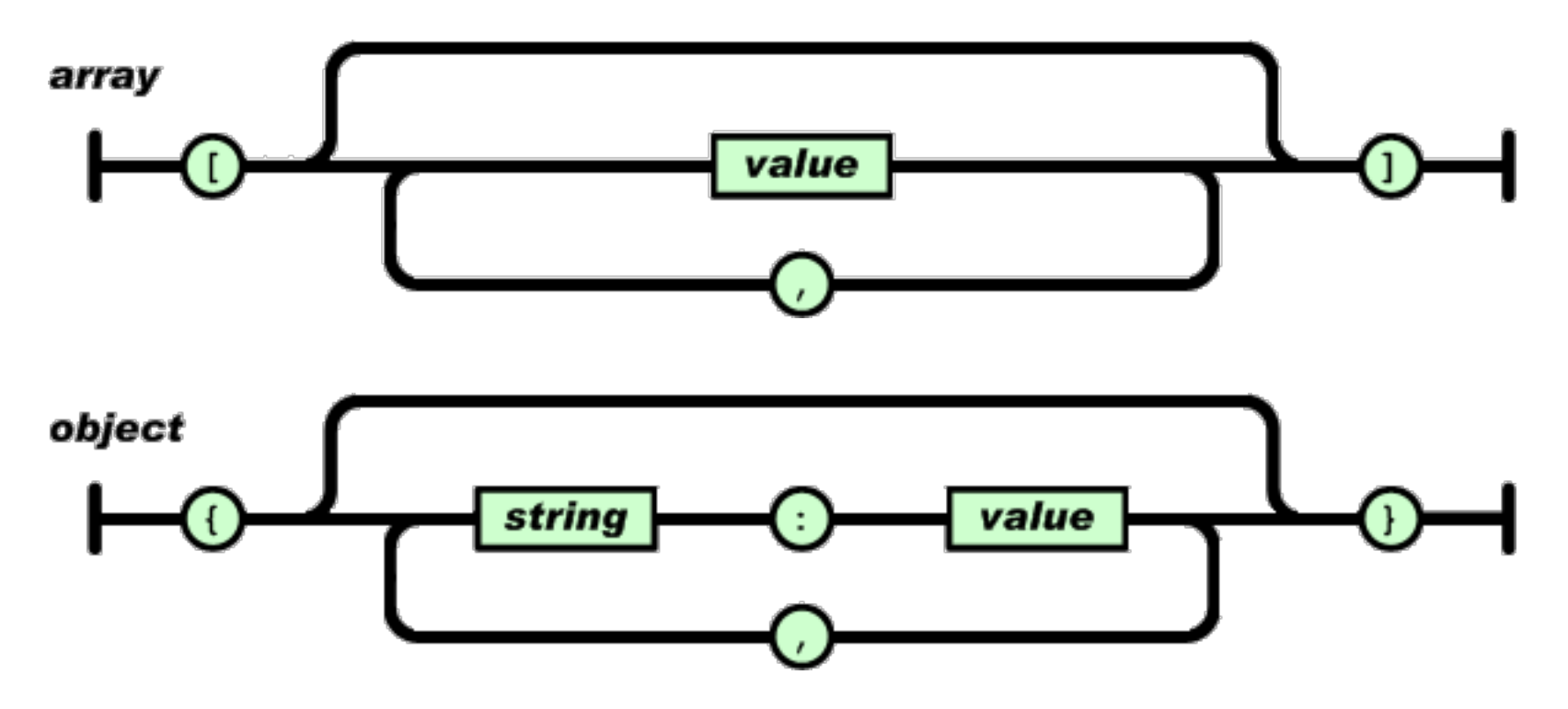

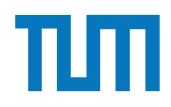

## **JSON in SQL Ausgabe als Text**

Operator -> gibt immer JSON zurück. => Das Ergebnis lässt sich nicht mit anderen Werten in SQL vergleichen select '["a","b","c"]'::json**->**1 = 'b'; Fehler: Cast failed - JSON und Text nicht vergleichbar

#### **Lösung:**

Operator ->> gibt das Ergebnis als Text zurück.

=> Ergebnis kann auch gecasted werden um z.B. mit Zahl zu vergleichen select '["a","b","c"]'::json**->>**1 = 'b'; Ergebnis: True

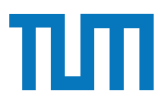

# Aufgabe 5

Datenbanksysteme erlauben JSON-Objekte eingebettet als Attribute in Tabellen. Der zugehörige Syntax ist seit  $2017$  standardisiert<sup>2</sup> und zum Beispiel in PostgreSQL integriert3. Das nachfolgende Statement erstellt eine Hilfstabelle, die einen Ausschnitt des Uni-Schemas als JSON-Objekt enthält (und lässt sich in hyper-db.de eingeben).

```
with uni_json (name, doc) as (values ('VirtU', '{
  "Name": "Virtuelle Universitaet der Grossen Denker",
  "UniLeitung": {"Rektor": "Sokrates", "Kanzler": "Erhard"},
  "Fakultaeten": [
    { "Name": "Philosophie", "Professoren": [
        { "PersNr": 2125, "Name": "Sokrates", "Rang": "C4",
          "Vorlesungen": [ {"VorlNr": 5041, "Titel": "Ethik", "SWS": 4},
            {"VorlNr": 5049, "Titel": "Maeeutik", "SWS": 2},
            {"VorlNr": 4052, "Titel": "Logik", "SWS": 4}]
        \}]\}]'::json))
```
- 1. Geben Sie in SQL den Namen der jeweils ersten Fakultät in unigison aus.
- 2. Geben Sie in SQL die Personalnummer (PersNr) des ersten Professors der jeweils ersten Fakultät aus.
- 3. Joinen Sie diese mit der SQL-Relation pruefen und Studenten, um die Namen aller von ihm geprüften Studenten auszugeben.

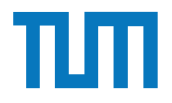

## **Resource Description Framework (RDF)**

- Semantisch reichhaltige Beschreibung der Web-Ressourcen
- Nutzt URIs (Uniform Resource Identifiers) um Entities zu identifizieren
- RDF Datenbasis besteht aus:

(Subjekt, Prädikat, Objekt)

- Leicht als Graph zu visualisieren

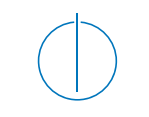

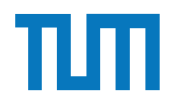

#### **Resource Description Framework (RDF) RDF-Beispiel**

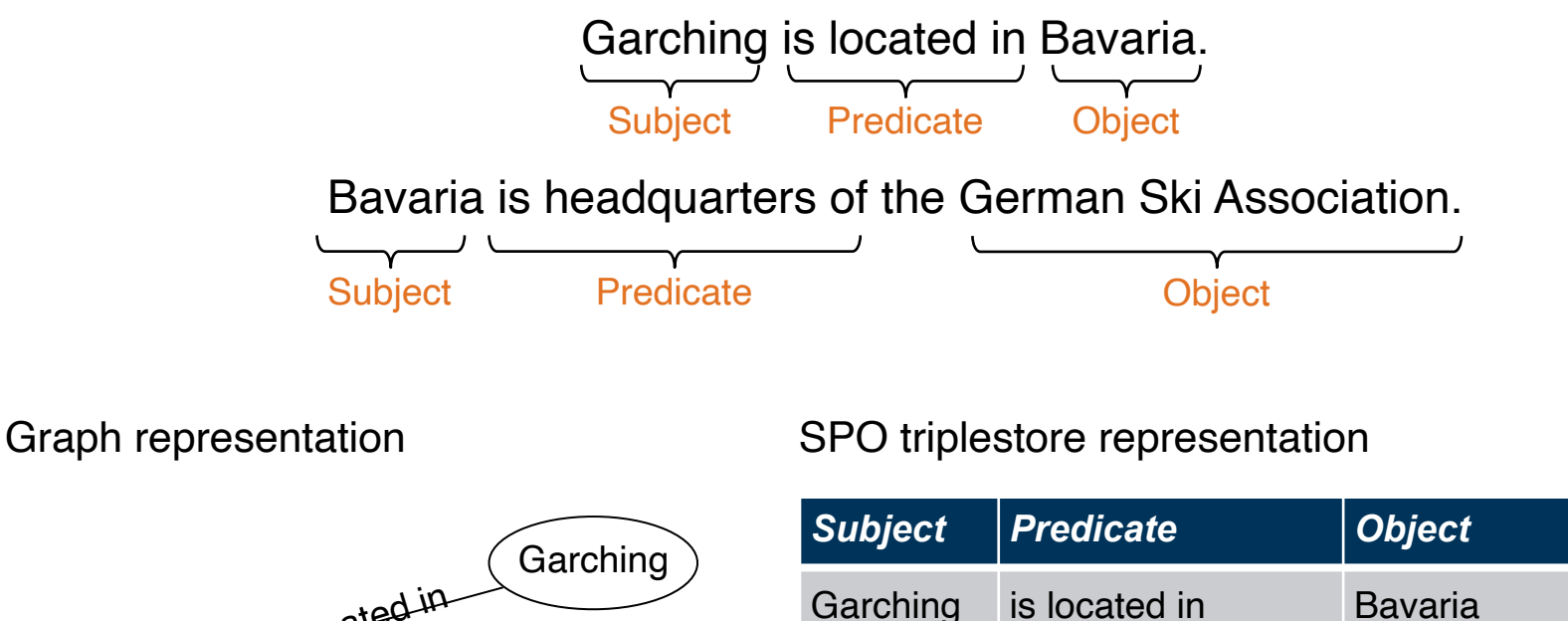

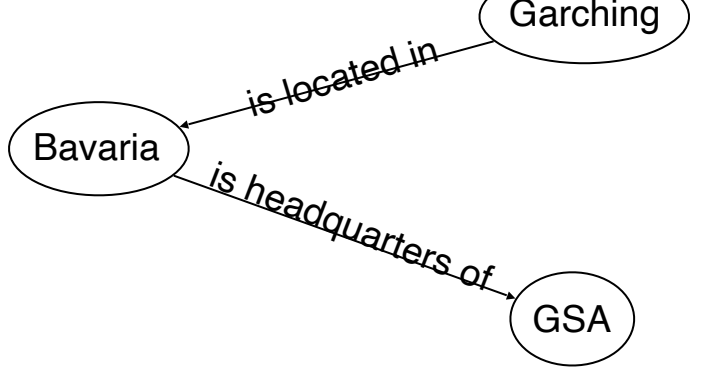

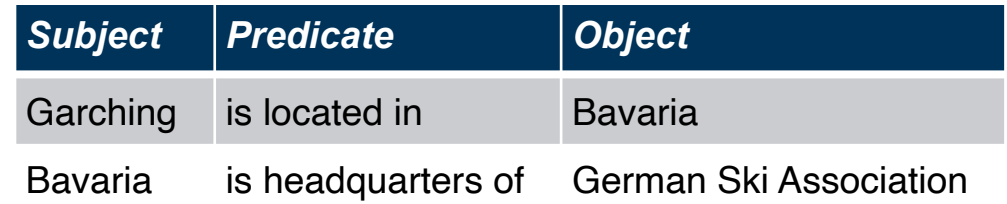

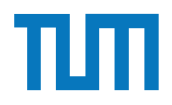

#### **Resource Description Framework (RDF) SPARQL - Anfragesprache für RDF** Other Data Models RDF/SPARQL

Names of persons with black hair and green eyes: - Finde alle Personen mit schwarzen Haaren und grünen Augen

```
SELECT ?n
WHERE {
  ?p rdf:type dbo:Person .
  ?p dbo:hairColor "Black" .
  ?p dbo:eyeColor "Green" .
  ?p dbp:name ?n .
}
```

```
ns#> .<br>@prefix rdfs: <http://www.w3.org/2000/01/rdf-schema#> .    a fOaf:Person;
                                     @prefix rdf: <http://www.w3.org/1999/02/22-rdf-syntax-
                                     ns#> .
                                     @prefix foaf: <http://xmlns.com/foaf/0.1/> .
                                     <#SOKRATES>
                                        a foaf:Person ;
          foaf:firstName "Sokrates" ;
<Professor Name="Kopernikus" AnzahlAssistenten="2"/>
                                        foaf:surName "Sokrates" ;
    foaf:name "Sokrates" ;<br>
a foaf:Person ;
                                        foaf:age 30 ;
                                        foaf:knows [
                                           a foaf:Person ;
                                           foaf:name "Russel"
                                        ];
                                        foaf:knows [
                                           a foaf:Person ;
                                           foaf:name "MCurie"
                                       \mathbf{1}.
                                                                                     <#MCURIE>
                                                                                         a foaf:Person ;
                                                                                        foaf:firstName "Marie" ;
                                                                                        foaf:name "MCurie" ;
                                                                                        foaf:SurName "Curie" ;
                                                                                        foaf:age 29 ;
                                                                                        foaf:knows [
                                                                                           a foaf:Person ;
                                                                                           foaf:name "PCurie"
                                                                                        ];
                                                                                        foaf:knows [
                                                                                           a foaf:Person ;
                                                                                           foaf:name "Russel"
                                                                                         ];
                                                                                        foaf:knows [
                                                                                           a foaf:Person ;
                                                                                           foaf:name "Sokrates"
                                                                                        ] .
                                                                                                                            <#PCURIE>
                                                                                                                                a foaf:Person ;
                                                                                                                                foaf:firstName "Pierre" ;
                                                                                                                                foaf:name "PCurie" ;
                                                                                                                                foaf:SurName "Curie" ;
                                                                                                                                foaf:age 29 ;
                                                                                                                                foaf:knows [
                                                                                                                                   a foaf:Person ;
                                                                                                                                   foaf:name "MCurie"
                                                                                                                                ] .
                                                                                                                            <#RUSSEL>
                                                                                                                                a foaf:Person ;
                                                                                                                                foaf:firstName "Bertrand" ;
                                                                                                                                foaf:name "Russel" ;
                                                                                                                                foaf:SurName "Russel" ;
                                                                                                                                foaf:age 97 ;
                                                                                                                                foaf:knows [
                                                                                                                                   a foaf:Person ;
                                                                                                                                   foaf:name "Sokrates"
                                                                                                                                ] .
Aufgabe 6
         example to the state of the state of the state of the state of the state of the state of the state of the state of the state of the state of the state of the state of the state of the state of the state of the state of the
Uberligen Sie sich sich sich sich sich sich sich auss in Songstand Sie als der Solar auss in Solar auss in Solar<br>Der Sie die und stellen Sie die und stellen Sie die Sie diese Sie die Solar auss in Solar auss in Solar auss
```
Vervollständigen Sie die untere Anfrage um die Namen der Freunde von Personen mit dem Vornamen *Sokrates* zu finden, die älter als 30 Jahre sind. Die *foaf* Onthology is unter **http**: //xmlns.com/foaf/spec/  $\operatorname{beschrieben}.$  Nutzen  $\operatorname{Sie}\operatorname{https://rdf.db.in.tum.de/}$  für  $\operatorname{Inre}$ Abfrage.

```
PREFIX foaf: <http://xmlns.com/foaf/0.1/>
SELECT ?name2
WHERE {
          ....
      }
```
ERDB - Tutorübung 11

## **Aufgabe 7**

@prefix ex: <http://example.org>. ex:Rapunzel ex:hatAutor ex:Sokrates. ex:Rapunzel ex:erschienen 2006. ex:Aschenputtel ex:hatAutor ex:Archimedes. ex:Aschenputtel ex:hatAutor ex:Platon. ex:Schneewittchen ex:hatAutor ex:Platon. ex:Schneewittchen ex:erschienen 2004.

Drücken Sie die folgenden Anfragen in SPARQL aus:

- 1. Geben Sie alle Bücher aus, für die sowohl der Autor als auch das Erscheinungsjahr in der Datenbank enthalten sind.
- 2. Geben Sie die gemeinsamen Autoren der beiden Bücher Aschenputtel und Schneewitchen aus.
- 3. Geben Sie die Namen aller Autoren (ohne Duplikate) von Buchern mit einem Erschei- ¨ nungsjahr nach 2004 aus.

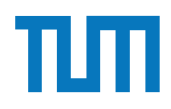

## **Fragen?**

ERDB - Tutorübung 11